# **INTRODUCTION TO RELATIONAL DATABASE SYSTEMS DATENBANKSYSTEME 1 (INF 3131)**

**Torsten Grust Universität Tübingen** Winter 2017/18

1

- Schemata capture the structural aspects of a mini-world and largely prescribe the possible contents of a table.
- The plain definition of tables and their column types, however, often admit **too many** (meaningless, illegal) table states:

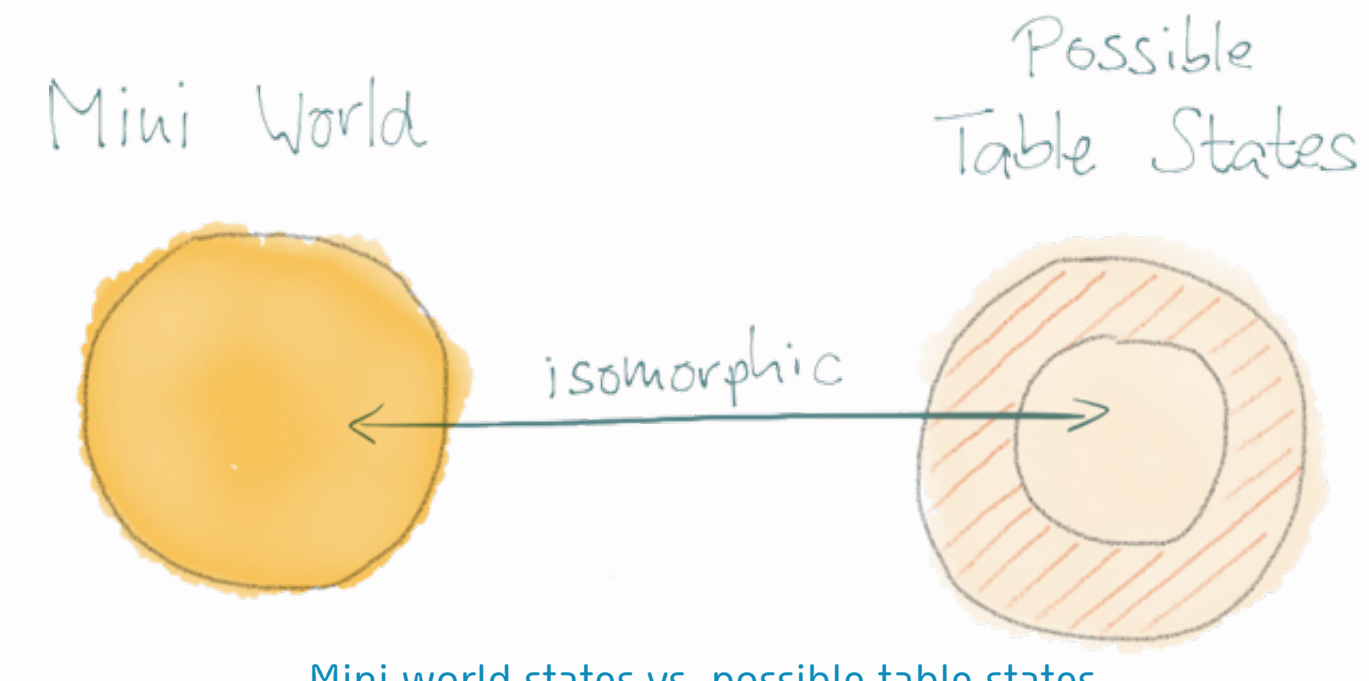

Mini world states vs. possible table states

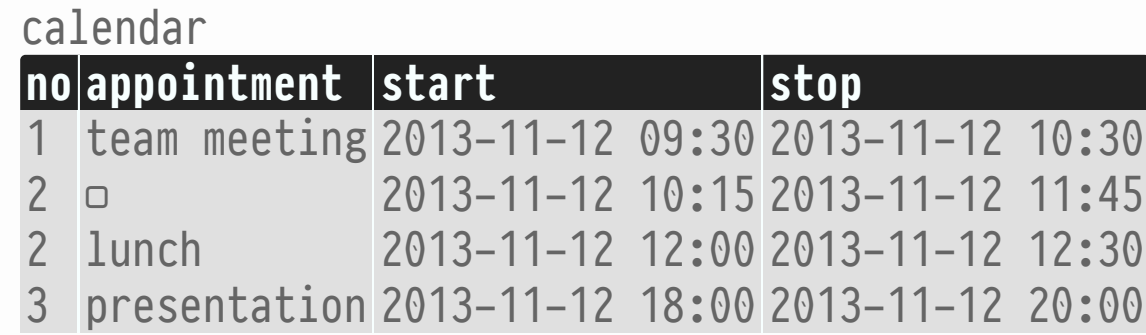

- Mini-world rules (or: **constraints**) for table calendar (columns start and stop are of type timestamp):
- 1. Appointment numbers must be present and be unique.
- 2. Appointments may not overlap.
- 3. Breaks (lunches, ...) should last at least one hour.
- 4. No appointments beyond 7pm.
- 5. Appointments need a defined purpose (no "catch-all" appointments).

#### **Constraints**

An **integrity constraint** specifies conditions which the table states have to satisfy *at all times*. This restricts the set of possible states (ideally only admits images of possible mini-world scenarios).

The **current set of constraints**  $\mathbb C$  is integral part of the database schema:

 $({(R_1, \alpha_1), (R_2, \alpha_2), \ldots}, \mathbb{C})$ 

- The RDBMS will **refuse table state changes** that violate any constraint  $c \in \mathbb{C}$ .
- Constraints are often local (intra-column, intra-table) but may also span tables.
- Note: The attribute-type assignment  $type(\cdot)$  may be understood as a set of intra-column constraints.

- Once a table has been created, constraints can be added to/removed from it by the SQL DDL command  $ALTER$  TABLE. In effect,  $\mathbb C$  is changed.

```
ALTER TABLE
```
Add to or remove constraints from existing table  $t$ . Various forms of actions exist:

```
ALTER TABLE [ IF EXISTS ] \langle t \rangle ⟨action⟩ [, …]
```
- ALTER TABLE can also modify the schema  $\odot$ ) and alter further features of a table. See the PotsgreSQL documentation. We will come back to this.

### **ALTER TABLE** (continued)

```
⟨action⟩ is one of the following:
```

```
-- column ⟨column_name⟩ may (not) hold the NULL value (▢)
   ALTER ⟨column_name⟩ SET [ NOT ] NULL 
-- column ⟨column_name⟩ must contain unique values
   ADD [ CONSTRAINT ⟨constraint_name⟩ ] UNIQUE (⟨column_name⟩ [, …])
-- all rows of the table must satisfy the given condition
   ADD [ CONSTRAINT ⟨constraint_name⟩ ] CHECK (⟨expression⟩)
-- remove named constraint from table
   DROP CONSTRAINT [ IF EXISTS ] ⟨constraint_name⟩
```
‐ Optional constraint naming allows for selective removal and dis-/enabling of constraints.

- ALTER TABLE notes:
- When UNIQUE(…) contains multiple column names, the **combination of column values** 1. must be unique in the table.
	- Constraint UNIQUE(A, B) holds for table T below, while UNIQUE(A) or UNIQUE(B) do not.

The *more* columns are given, the *weaker* the UNIQUE constraint:

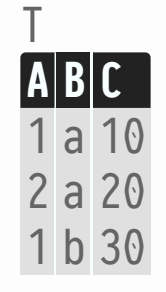

2. A CHECK(...) constraint is evaluated for each table row separately and the constraint's Boolean expression may only refer to columns of that row.

- Once specified, schema and constraints become the integral definition of the table:

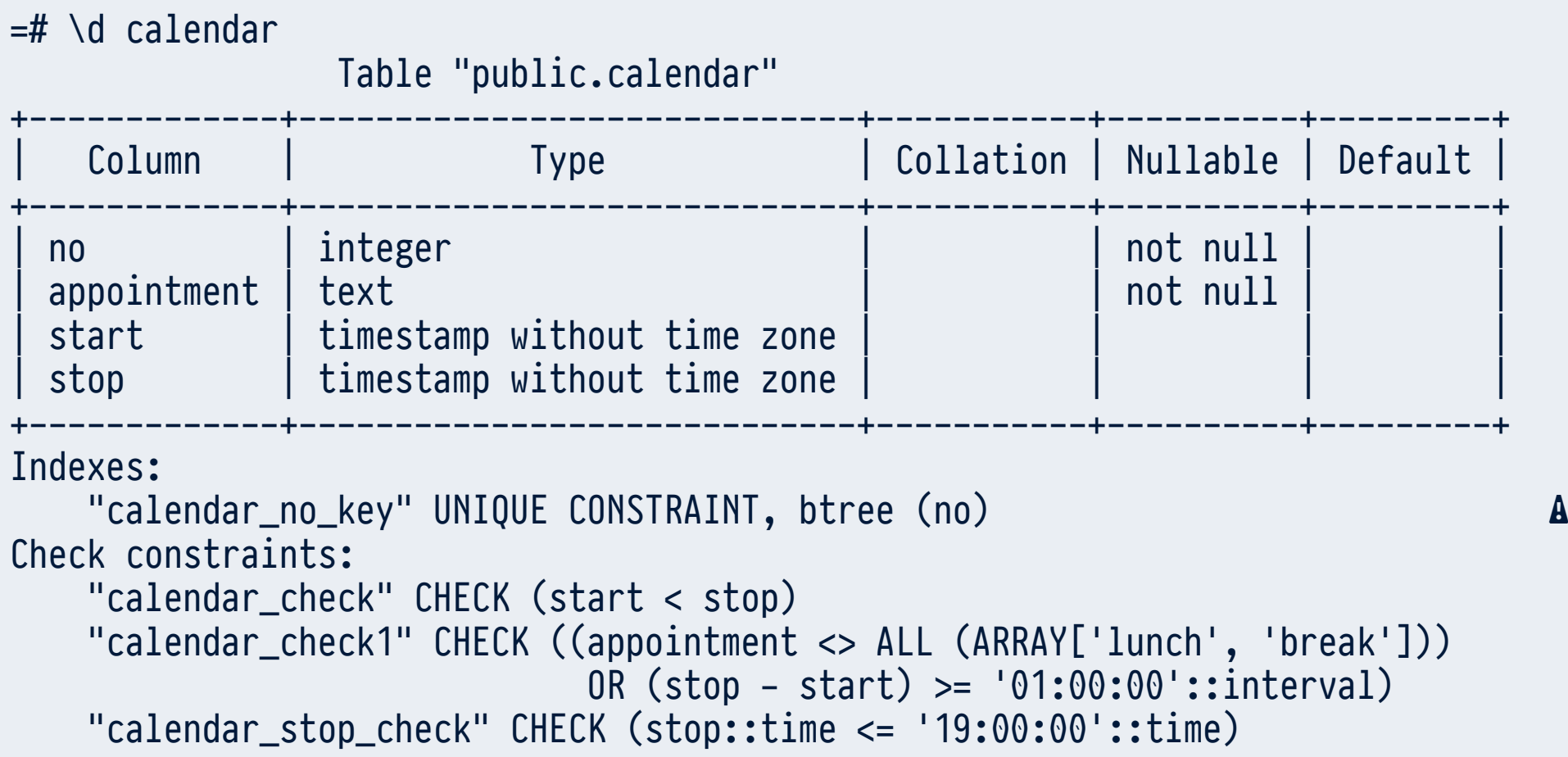

UNIQUE constraints are of particular importance for the relational data model. Since **rows** ‐ **cannot be addressed by memory location or table position**, we need to

### **Identify** individual **rows** of a table **by value** (of selected columns).

- Value-based row identification is so important, that RDBMS automatically create auxiliary data structures (e.g. B-tree **indexes**, see line marked ⚠ on previous slide → *Datenbanksysteme II*) to efficiently:
- check that uniqueness is not violated when rows are added/modified, and 1.
- **find a row given its unique column values**. 2.
- Recall: Uniqueness of the piece ID in tables bricks.cvs and minifigs.csv helped us to optimize the *weight of LEGO Set 5610* PyQL queries.

#### **Key**

A **key** of a table  $R(a_1, \ldots, a_n)$  is a set of columns  $K \subseteq \{a_1, \ldots, a_n\}$  that  $\boldsymbol{\mathsf{uniquely}}$  identifies the rows of  $R$ :

$$
\forall t,u\in \textit{inst}(R): t.\, K=u.\, K\Rightarrow t\equiv u
$$

Read: "If two rows  $\mathop{\rm agee}\nolimits$  on the columns in  $K$ , they  $\mathop{\rm area}\nolimits$  indeed the same row." Or: "Knowledge of the  $K$  column values suffices to uniquely identify a row in  $R$ ."

- Note: Here we have generalized dot notation to work over column sets (not just single columns). If  $K = \{a_{i_1}, \ldots, a_{i_k}\}$ , then  $t$  .  $K = (t\ldotp a_{i_1}, \ldots, t\ldotp a_{i_k}).$ As before, equality of row values (via  $=$  ) is defined column by column.

### **Quiz: Keys for Tables?**

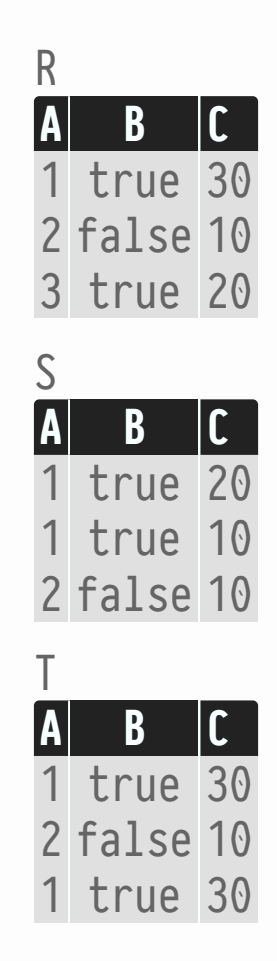

Notes: ‐

- While (SQL) tables may have **no key** at all, this is impossible for relations in the sense of 1. the original relational model. (Why?)
- 2. If  $K$  is key for  $R(a_1, \ldots, a_n)$ , then any  $K^+$  with  $K \subseteq K^+ \subseteq \{a_1, \ldots, a_n\}$  also is a key for  $R$ . Such keys  $K^+$  are also referred to as superkeys.
- 3. Keys of **minimal size** (minimum column count) are the so-called **candidate keys** of  $R$ . Key  $K$  is minimal if each attribute  $a \in K$  is essential for row identification: let  $K^+ = K - \{a\}$ , then

$$
\forall t,u\in \mathit{inst}(R): t.\, K^- = u.\, K^- \not\Rightarrow t \equiv u
$$

4. Keys are constraints: they have to be satisfied in all table states, not only the current one.

### **Example: Keys for the LEGO Set Mini-World**

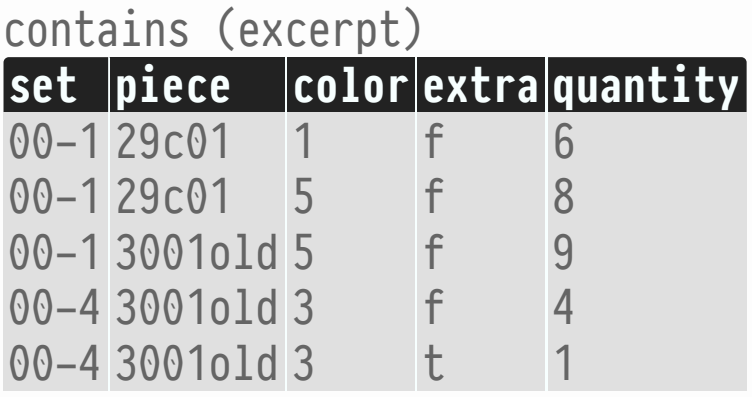

- One LEGO set contains multiple pieces: {set} cannot be key. One piece occurs in different sets: {piece} cannot be key.
- In a set, a piece may occur multiple times (in various colors): {set, piece} is no key.
- From the excerpt above, {quantity} could be key, but our knowledge of the mini-world says that this is coincidence (will *not* hold for all table states).
- {set, piece, color, extra} is **candidate key** for table contains ("*Tell me set number, LEGO* ‐ *piece ID, color, extra status, and I know which piece you are talking about.*")

### **Example: Keys for the LEGO Set Mini-World**

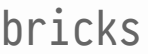

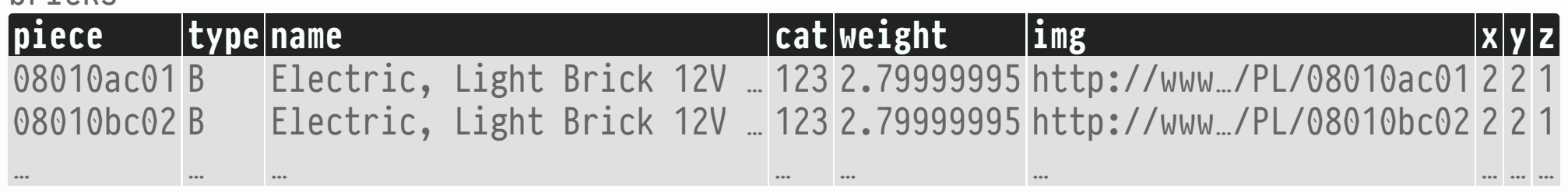

#### minifigs

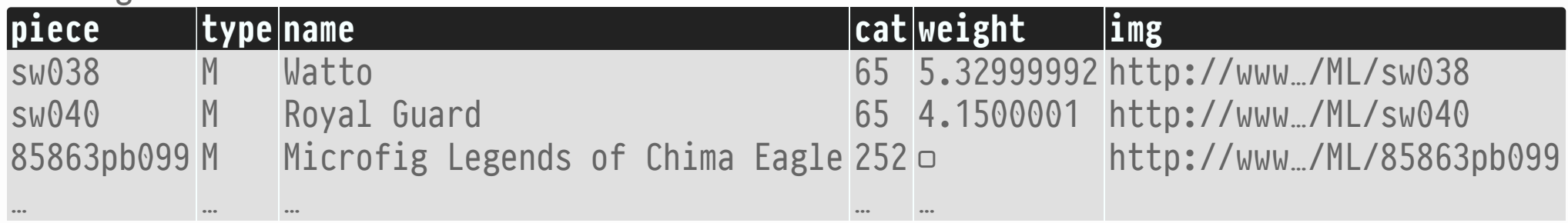

- {piece} and {img} are candidate keys in both tables (we would need to scan the entire table to be sure — but mini-world knowledge suggests so).
- In table minifigs, {weight} could be candidate key. Mini-world knowledge says otherwise. Also, presence of  $\Box$  (i.e., SQL NULL) is problematic: is NULL = NULL?

### **PRIMARY KEY**

### **Primary Key**

Among the candidate keys of table  $R$ , one key  $K$  is selected to be the **primary key**. It is expected that users/applications will identify rows of  $R$  primarily based on  $K.$ 

- Selection of primary key is primarily driven by
- **Pragmatics** ("*this is how things are naturally identified in this mini-world*") 1.

### 2. **Efficiency**

Can expect frequent evaluation of predicates of the form  $t$  .  $K = u$  .  $K$  (for rows  $t$  ,  $u$  ) in queries. Minimum key size helps but equality comparison on key components should be efficient as well.

(Cf. candidate keys {piece} vs. {img} on previous slide.)

### **PRIMARY KEY**

### **ALTER TABLE … PRIMARY KEY**

```
The SQL DDL command
```

```
ALTER TABLE [ IF EXISTS ] ⟨t⟩
   ADD PRIMARY KEY (⟨column_name⟩ [, …])
```
establishes the specified columns as *the primary key* of table  $t$  (there can be only one primary key).

- Primary keys serve as *the* row identifier and thus *must* be present and unique. Constraint PRIMARY KEY  $(a_1, ..., a_k)$  implies constraints
- 1.  $a_1$  **NOT NULL**, ...,  $a_k$  **NOT NULL**, and
- 2. UNIQUE  $(a_1, ..., a_k)$ .

## **PRIMARY KEY**

- In SQL table design, it is *customary* to place the primary key column(s) first ("left") in the schema.
- In schemata and illustrations of keyed tables, key columns typically are underlined or otherwise emphasized:

### $R(\underline{A}, \underline{B}, C, D)$

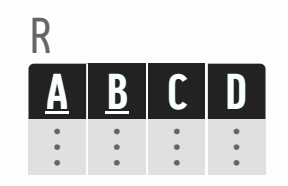